# **C2090-645Q&As**

IBM Cognos 10 BI Multidimensional Author

### **Pass IBM C2090-645 Exam with 100% Guarantee**

Free Download Real Questions & Answers **PDF** and **VCE** file from:

**https://www.leads4pass.com/c2090-645.html**

100% Passing Guarantee 100% Money Back Assurance

Following Questions and Answers are all new published by IBM Official Exam Center

**C** Instant Download After Purchase

**83 100% Money Back Guarantee** 

365 Days Free Update

**Leads4Pass** 

800,000+ Satisfied Customers

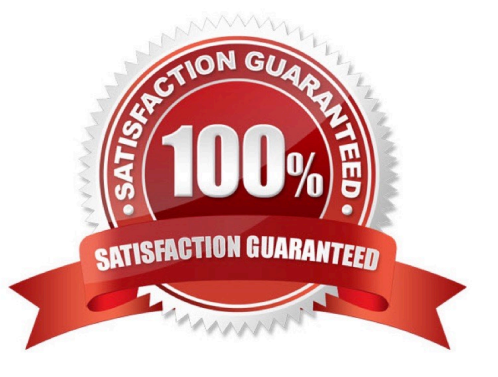

## **Leads4Pass**

#### **QUESTION 1**

What does the following expression do:

"generate([Productline],topCount(descendants(currentMember([sales\_and\_marketing].[Pro ducts].[Products]),[sales\_and\_marketing].[Products].[Products].[Product]),2,[Revenue]))"?

A. Returns the top two products by revenue for each product line.

B. Finds the top two members by revenue at the product level and returns their respective ancestors at the product line level.

C. Calculates the top two product lines for each product.

D. Goes two levels up from products and returns the top members by revenue at that level.

Correct Answer: A

#### **QUESTION 2**

A report author is working with an OLAP data source. The reportauthor creates a query that uses a caption function on a member and applies a string function.

What is a possible consequence of this action?

- A. Using these dimensional methods will not work with an OLAP data source.
- B. The mapped string values willnot pass through to the target report.
- C. There is nothing wrong with this approach.
- D. Mixing dimensional styles and relational styles in a single query can create unexpected results.

Correct Answer: D

#### **QUESTION 3**

If the syntax for thehead function is head(set\_exp[,index\_exp]),then which of the following expressions is correct?

- A. head(members([sales\_and\_marketing].[Products].[Products].[Product line]),2)
- B. head(([sales\_and\_marketing].[Products].[Products].[Product line])[,2])
- C. head(order([sales\_and\_marketing].[Products].[Products].[Product line])2)
- D. head(members([sales\_and\_marketing].[Products].[Products].[Product line],2))

### **Leads4Pass**

Correct Answer: A

#### **QUESTION 4**

Instead of prompting the user to select any countries in Europe, the report author wants to constrain the user to select one or more countries from the Northern Europe region. What kind of prompt should be used and how can this be achieved?

A. This is not possible because a prompt must always be populated with all members of a level.

B. Create a multi-select value prompt. Populate it using an expression on the [Northern Europe] member to retrieve its children on the country level.

C. Generate a prompt by creating an expression with a parameter on the crosstab edge: children([Northern Europe]->?Country?

D. Create a tree prompt, and populate it using an expression on the[Northern Europe] member to retrieve its children at the country level.

Correct Answer: B

#### **QUESTION 5**

The report author creates a query where two items (TopThree and Retailer country) exist in the same member set. The expression for TopThree is: topCount([Retailer country],3,[Revenue]).

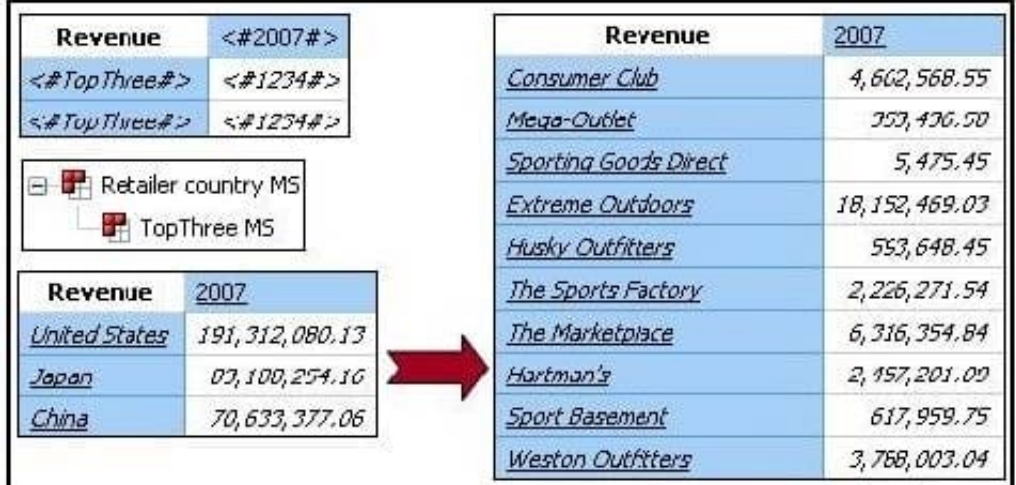

What drill behavior should the report author set in order to display the top three children instead of all children on drill down?

A. Configure TopThree to Change Expression, and configureRetailer country to Preserve.

- B. Configure TopThree to Preserve, and configure Retailer country to Preserve.
- C. Configure TopThree to Preserve, and configure Retailer country to Replace Expression.

D. Configure TopThree to Ancestor, and configure Retailercountry to Change Expression.

Correct Answer: C

[Latest C2090-645 Dumps](https://www.leads4pass.com/c2090-645.html) [C2090-645 PDF Dumps](https://www.leads4pass.com/c2090-645.html) [C2090-645 Practice Test](https://www.leads4pass.com/c2090-645.html)